## Capítulo 3

# Controle Modal e Observador de Estado - Estabilizador 1

O principal objetivo deste capítulo é definir o conceito de observador de estado e de controle modal, como pré-requisitos de projeto de estabilizadores.

## 3.1 Princípio de Controle Modal

O objetivo de Controle Modal é encontrar um esquema de realimentação que faça o estado do sistema a ser controlado convergir para zero em regime permanente, mesmo que o sistema em malha aberta seja instável. A realimentação é feita através do vetor de estado, e todos os polos do sistema realimentado são arbitrariamente especificados ou escolhidos. Esta estratégia de controle só é possível ser implementada se o sistema a ser controlado for controlável. Daí a importância do conceito de controlabilidade.

#### 3.1.1 Caso Contínuo

Seja o sistema controlável contínuo, de ordem  $n$ ,

$$
\dot{\mathbf{x}} = \mathbf{A}\mathbf{x} + \mathbf{B}u.
$$

Podemos definir um controlador da seguinte forma

$$
u = -\mathbf{K}\mathbf{x},
$$

onde o vetor K, de dimensão  $[1 \times n]$ , é convenientemente calculado. Assim, podemos escrever que

$$
\dot{\mathbf{x}} = (\mathbf{A} - \mathbf{B}\mathbf{K})\mathbf{x}.
$$

Escolhendo-se  $K$  de tal forma que as raízes da equação característica,

$$
\det\left(s\mathbf{I} - [\mathbf{A} - \mathbf{B}\mathbf{K}]\right) = 0,
$$

tenham parte real negativa, garante-se que

$$
\lim_{t \to \infty} \mathbf{x}(t) = 0,
$$

assegurando que, em regime permanente, x converge para zero.

#### 3.1.2 Caso Discreto

Seja o sistema controlável discreto, de ordem  $n$ ,

$$
\mathbf{x}(k+1) = \mathbf{\Phi} \mathbf{x}(k) + \mathbf{\Gamma} u(k).
$$

Podemos definir um controlador da seguinte forma

$$
u(k) = -\mathbf{K}\mathbf{x}(k),
$$

onde o vetor K, de dimensão  $[1 \times n]$ , é convenientemente calculado. Podemos escrever que

$$
\mathbf{x}(k+1) = (\mathbf{\Phi} - \mathbf{\Gamma} \mathbf{K}) \mathbf{x}(k).
$$

Escolhendo-se  $K$  de tal forma que as raízes da equação característica,

$$
\det(z\mathbf{I} - [\mathbf{\Phi} - \mathbf{\Gamma}\mathbf{K}]) = 0,
$$

estejam dentro do círculo unitário, garante-se que

$$
\lim_{k \to \infty} \mathbf{x}(k) = 0,
$$

assegurando que, em regime permanente, a sequüência  $\mathbf{x}(k)$  converge para zero.

## 3.2 Projeto de Controle Modal

A concepção de projeto é totalmente diferente da do controle clássico. Aqui, escolhem-se todas as raízes desejadas para o polinômio característico, ou seja, escolhe-se o polinômio característico desejado para o sistema realimentado; e, a partir deste, calcula-se a matriz K.

#### 3.2.1 Caso Contínuo

Vamos descrever o método nos seguintes passos:

Primeiro Passo:

Dado o sistema contínuo controlável de ordem  $n$ ,

$$
\dot{\mathbf{x}} = \mathbf{A}\mathbf{x} + \mathbf{B}u,
$$

podemos calcular uma transformação de similaridade  $T$ , tal que

$$
\mathbf{x}=\mathbf{T}\mathbf{z},
$$

e

e

$$
\dot{\mathbf{z}} = \mathbf{F} \mathbf{z} + \mathbf{G} u,
$$

onde

$$
\mathbf{F} = \mathbf{T}^{-1} \mathbf{A} \mathbf{T} = \begin{bmatrix} a_1 & a_2 & \cdots & a_n \\ & & 0 \\ & & & \\ & & \mathbf{I}_{n-1} & & \vdots \\ & & & 0 \end{bmatrix}
$$

$$
\mathbf{G} = \mathbf{T}^{-1} \mathbf{B}
$$

$$
= \begin{bmatrix} 1 \\ 0 \\ \vdots \\ 0 \end{bmatrix}.
$$

Segundo Passo:

Vamos especificar, no semiplano esquerdo, a localização desejada para os polos em malha fechada, denotados por  $\lambda_1, \dots, \lambda_n$ . A seguir, vamos calcular o polinômio característico desejado para o sistema em malha fechada

$$
s^{n}-\alpha_{1}s^{(n-1)}-\cdots-\alpha_{n}=(s-\lambda_{1})(s-\lambda_{2})\cdots(s-\lambda_{n}).
$$

Terceiro Passo:

Podemos, agora, determinar o controlador para o sistema na forma canônica de controlabilidade, definindo a matriz  $K_z$  por

$$
\mathbf{K}_{\mathbf{z}} = \begin{bmatrix} a_1 - \alpha_1 & a_2 - \alpha_2 & \cdots & a_n - \alpha_n \end{bmatrix},
$$

e o controlador por

$$
u = -\mathbf{K}_{\mathbf{z}}\mathbf{z}.
$$

Observe que

$$
(\mathbf{F} - \mathbf{G}\mathbf{K}_{\mathbf{z}}) = \begin{bmatrix} \alpha_1 & \alpha_2 & \cdots & \alpha_n \\ & & 0 & \\ & & \mathbf{I}_{n-1} & & \vdots \\ & & & 0 \end{bmatrix}.
$$

Podemos escrever que

$$
\dot{\mathbf{z}} = (\mathbf{F} - \mathbf{G}\mathbf{K}_z)\mathbf{z}
$$

$$
= \begin{bmatrix} \alpha_1 & \alpha_2 & \cdots & \alpha_n \\ & \alpha_2 & & 0 \\ & & 0 & \\ & & & \vdots \\ & & & & 0 \end{bmatrix} \mathbf{z},
$$

o que comprova que foi estabelecido o polinômio característico especificado, pois

$$
\det\left(sI-\begin{bmatrix}\alpha_1 & \alpha_2 & \cdots & \alpha_n \\ \vdots & \vdots & \ddots & \vdots \\ I_{n-1} & \cdots & \vdots \\ 0 & 0 & \cdots \end{bmatrix}\right)=s^n-\alpha_1s^{n-1}-\cdots-\alpha_n.
$$

Quarto Passo: A matriz  $\mathbf K$ é dada por

$$
\mathbf{K} = \mathbf{K}_{\mathbf{z}} \mathbf{T}^{-1}.
$$

Com a definição acima e o sistema transformado, podemos voltar ao sistema original

$$
\begin{array}{lll} T\dot{z} & = & T(F-GK_z)z \\ & = & T(F-GK_z)T^{-1}Tz \\ & = & (TFT^{-1})Tz - (TG)(K_zT^{-1})Tz, \end{array}
$$

e que

$$
\dot{x} = Ax - BKx
$$

$$
= Ax + Bu.
$$

#### 3.2.2 Caso Discreto

Vamos descrever o método nos seguintes passos:

Primeiro Passo: Dado o sistema controlável discreto de ordem  $n$ ,

$$
\mathbf{x}(k+1) = \mathbf{\Phi}\mathbf{x}(k) + \mathbf{\Gamma}u(k),
$$

podemos calcular uma transformação de similaridade  $T$ , tal que

$$
\mathbf{x}(k) = \mathbf{Tz}(k),
$$

e

e

$$
\mathbf{z}(k+1) = \mathbf{F}\mathbf{z}(k) + \mathbf{G}u(k),
$$

onde

$$
\mathbf{F} = \mathbf{T}^{-1} \mathbf{\Phi} \mathbf{T} = \begin{bmatrix} a_1 & a_2 & \cdots & a_n \\ & & & 0 \\ & & & & 0 \\ & & & & \vdots \\ & & & & & 0 \end{bmatrix}
$$

$$
\mathbf{G} = \mathbf{T}^{-1} \mathbf{\Gamma}
$$

$$
= \begin{bmatrix} 1 \\ 0 \\ \vdots \\ 0 \end{bmatrix}.
$$

Segundo Passo:

Vamos especificar, dentro do círculo unitário, a localização desejada para os polos em malha fechada, denotados por  $\lambda_1, \dots, \lambda_n$ . A seguir, vamos calcular o polinômio característico desejado para o sistema em malha fechada

$$
z^{n}-\alpha_{1}z^{(n-1)}-\cdots-\alpha_{n}=(z-\lambda_{1})(z-\lambda_{2})\cdots(z-\lambda_{n}).
$$

Terceiro Passo:

Podemos, agora, determinar o controlador para o sistema na forma canônica de controlabilidade, definindo a matriz  $K_z$  por

$$
\mathbf{K}_{\mathbf{z}} = \begin{bmatrix} a_1 - \alpha_1 & a_2 - \alpha_2 & \cdots & a_n - \alpha_n \end{bmatrix},
$$

e o controlador por

$$
u(k) = -\mathbf{K}_{\mathbf{z}}\mathbf{z}(k).
$$

Observe que

$$
(\mathbf{F} - \mathbf{G}\mathbf{K}_{\mathbf{z}}) = \begin{bmatrix} \alpha_1 & \alpha_2 & \cdots & \alpha_n \\ & & & 0 \\ & & & & \vdots \\ & & & & & \vdots \\ & & & & & 0 \end{bmatrix}
$$

.

Podemos escrever que

$$
\mathbf{z}(k+1) = (\mathbf{F} - \mathbf{G}\mathbf{K}_{\mathbf{z}})\mathbf{z}(k)
$$
  
= 
$$
\begin{bmatrix} \alpha_1 & \alpha_2 & \cdots & \alpha_n \\ & 0 & & \\ & \mathbf{I}_{n-1} & & \vdots \\ & & 0 & \end{bmatrix} \mathbf{z}(k),
$$

o que comprova que foi estabelecido o polinˆomio caracter´ıstico especificado, pois

$$
\det\left( zI - \begin{bmatrix} \alpha_1 & \alpha_2 & \cdots & \alpha_n \\ & & 0 & \\ & I_{n-1} & & \vdots \\ & & 0 & \end{bmatrix} \right) = z^n - \alpha_1 z^{n-1} - \cdots - \alpha_n.
$$

Quarto Passo: A matriz  $\bf{K}$  é dada por

$$
\mathbf{K} = \mathbf{K}_{\mathbf{z}} \mathbf{T}^{-1}.
$$

Com a definição acima e o sistema transformado, podemos voltar ao sistema original

$$
\begin{array}{rcl}\n\mathbf{Tz}(k+1) & = & \mathbf{T}(\mathbf{F} - \mathbf{G}\mathbf{K_z})\mathbf{z}(k) \\
& = & \mathbf{T}(\mathbf{F} - \mathbf{G}\mathbf{K_z})\mathbf{T}^{-1}\mathbf{Tz}(k) \\
& = & (\mathbf{T}\mathbf{F}\mathbf{T}^{-1})\mathbf{Tz}(k) - (\mathbf{T}\mathbf{G})(\mathbf{K_z}\mathbf{T}^{-1})\mathbf{Tz}(k),\n\end{array}
$$

e que

$$
\mathbf{x}(k+1) = \Phi \mathbf{x}(k) - \mathbf{\Gamma} \mathbf{K} \mathbf{x}(k)
$$
  
=  $\Phi \mathbf{x}(k) + \mathbf{\Gamma} u(k).$ 

### 3.3 Princípio de Observador de Estado

Vimos que para se implementar o esquema de controle modal, é necessário se ter acesso ao vetor de estado. A necessidade de observador de estado surgiu da impossibilidade de se medir os estados do sistema a ser controlado, em decorrência de custo muito elevado ou de impossibilidade técnica.

Com sempre é possível medir a entrada e a saída do sistema a ser controlado, pode-se estabelecer um esquema que permita indiretamente estimar (observar) as suas variáveis de estado, desde que o mesmo seja observável. Daí a importância do conceito de observabilidade. Com o estado observado, pode-se implementar um controle modal como se o estado do sistema a ser controlado fosse diretamente medido. Observadores de estado podem ser pensados como medidores do vetor de estado através dos sinais de entrada e de saída.

#### 3.3.1 Caso Contínuo

Seja o sistema contínuo observável, de ordem n,

$$
\dot{\mathbf{x}} = \mathbf{A}\mathbf{x} + \mathbf{B}u
$$

$$
y = \mathbf{C}\mathbf{x} + Du.
$$

Podemos definir um observador da seguinte forma

$$
\dot{\hat{\mathbf{x}}} = (\mathbf{A} - \mathbf{L}\mathbf{C})\hat{\mathbf{x}} + \mathbf{B}u + \mathbf{L}(y - Du),
$$

onde o vetor **L**, de dimensão  $[n \times 1]$ , é convenientemente calculado. Definindo o vetor erro de estado,  $\tilde{\mathbf{x}}$ , por

$$
\tilde{\mathbf{x}} = \mathbf{x} - \hat{\mathbf{x}},
$$

podemos escrever

$$
\dot{\tilde{\mathbf{x}}} = (\mathbf{A} - \mathbf{L}\mathbf{C})\tilde{\mathbf{x}}.
$$

Escolhendo-se  $L$  de tal forma que as raízes da equação característica,

$$
(s\mathbf{I} - [\mathbf{A} - \mathbf{LC}]) = 0,
$$

tenham parte real negativa, garante-se que

$$
\lim_{t \to \infty} \tilde{\mathbf{x}}(t) = 0,
$$

assegurando que em regime permanente  $\hat{\mathbf{x}}$  é  $\mathbf{x}$ .

#### 3.3.2 Caso Discreto

Seja o sistema discreto, de ordem  $n$ ,

$$
\mathbf{x}(k+1) = \mathbf{\Phi}\mathbf{x}(k) + \mathbf{\Gamma}u(k)
$$
  

$$
y(k) = \mathbf{Cx}(k) + Du(k),
$$

observável. Podemos definir um observador da seguinte forma

$$
\hat{\mathbf{x}}(k+1) = (\mathbf{\Phi} - \mathbf{LC})\hat{\mathbf{x}}(k) + \mathbf{\Gamma}u(k) + \mathbf{L}(y(k) - Du(k)),
$$

onde o vetor **L**, de dimensão  $[n \times 1]$ , é convenientemente calculado.

Definindo o vetor erro de estado,  $\tilde{\mathbf{x}}(k)$ , por

$$
\tilde{\mathbf{x}}(k) = \mathbf{x}(k) - \hat{\mathbf{x}}(k),
$$

podemos escrever

$$
\tilde{\mathbf{x}}(k+1) = (\mathbf{\Phi} - \mathbf{LC})\tilde{\mathbf{x}}(k).
$$

Escolhendo-se ${\bf L}$ de tal forma que as raízes da equação característica,

$$
(z\mathbf{I} - [\mathbf{\Phi} - \mathbf{LC}]) = 0,
$$

estejam dentro do círculo unitário, garante-se que

$$
\lim_{k \to \infty} \tilde{\mathbf{x}}(k) = 0,
$$

assegurando que em regime permanente  $\hat{\mathbf{x}}(k)$  é  $\mathbf{x}(k)$ .

## 3.4 Projeto de Observador de Estado

Quando o processo a ser controlado é observável, é possível arbitrariamente escolher o polinômio característico associado ao observador.

#### 3.4.1 Caso Contínuo

Vamos descrever o método nos seguintes passos: Primeiro Passo:

Dado o sistema contínuo observável, de ordem  $n$ ,

$$
\dot{\mathbf{x}} = \mathbf{A}\mathbf{x} + \mathbf{B}u
$$

$$
y = \mathbf{C}\mathbf{x} + Du,
$$

podemos calcular uma transformação de similaridade  $T$ , tal que

$$
\mathbf{x}=\mathbf{T}\mathbf{z},
$$

e

$$
\dot{\mathbf{z}} = \mathbf{Fz} + \mathbf{G}u
$$

$$
y = \mathbf{Hz} + Du,
$$

onde

e

$$
\mathbf{F}\mathbf{C}\mathbf{O}:\begin{cases} \mathbf{F} = \mathbf{T}^{-1}\mathbf{A}\mathbf{T} = \begin{bmatrix} a_1 \\ a_2 \\ \vdots \\ a_n & 0 \end{bmatrix}, \\ \mathbf{G} = \mathbf{T}^{-1}\mathbf{B}, \\ \mathbf{H} = \mathbf{C}\mathbf{T} = \begin{bmatrix} 1 & 0 & \cdots & 0 \end{bmatrix}.\end{cases}
$$

Segundo Passo:

Vamos especificar, no semiplano esquerdo, a localização desejada para os polos do estimador, denotados por  $\lambda_1, \cdots, \lambda_n$ . A seguir, vamos calcular o polinômio característico desejado

$$
s^{n}-\alpha_{1}^{(n-1)}-\cdots-\alpha_{n}=(s-\lambda_{1})(s-\lambda_{2})\cdots(s-\lambda_{n}).
$$

Terceiro Passo:

Podemos, agora, determinar o observador para o sistema na forma canônica de observabilidade, definindo o vetor L<sup>z</sup> por

$$
\mathbf{L}_{\mathbf{z}} = \begin{bmatrix} a_1 - \alpha_1 \\ a_2 - \alpha_2 \\ \vdots \\ a_n - \alpha_n \end{bmatrix},
$$

e o observador por

$$
\dot{\hat{\mathbf{z}}} = (\mathbf{F} - \mathbf{L}_{\mathbf{z}} \mathbf{H})\hat{\mathbf{z}} + \mathbf{G}u + \mathbf{L}_{\mathbf{z}}(y - Du).
$$

Observe que

$$
(\mathbf{F} - \mathbf{L}_{\mathbf{z}} \mathbf{H}) = \begin{bmatrix} \alpha_1 \\ \alpha_2 \\ \vdots \\ \alpha_n & 0 & \cdots & 0 \end{bmatrix}.
$$

Definindo o vetor erro de estado,  $\tilde{\mathbf{z}}$ , por

$$
\tilde{\mathbf{z}} = \mathbf{z} - \hat{\mathbf{z}},
$$

podemos escrever

$$
\dot{\tilde{\mathbf{z}}} = \begin{bmatrix} \alpha_1 \\ \alpha_2 \\ \vdots \\ \alpha_n & 0 & \cdots & 0 \end{bmatrix} \tilde{\mathbf{z}},
$$

o que comprova que foi estabelecido o polinômio característico especificado

$$
\det\left(sI - \begin{bmatrix} \alpha_1 & & \\ \alpha_2 & I_{n-1} & \\ \vdots & & \\ \alpha_n & 0 & \cdots & 0 \end{bmatrix}\right) = s^n - \alpha_1 s^{n-1} - \cdots - \alpha_n.
$$

Quarto Passo:

Vamos retornar agora ao sistema original. Podemos escrever que

$$
\mathbf{T}\dot{\hat{\mathbf{z}}} = \mathbf{T}(\mathbf{F} - \mathbf{L}_{\mathbf{z}}\mathbf{H})\hat{\mathbf{z}} + \mathbf{T}\mathbf{G}u + \mathbf{T}\mathbf{L}_{\mathbf{z}}(y - Du).
$$

Assim,

$$
\begin{array}{rcl}\n\mathbf{T}\dot{\mathbf{z}} & = & \mathbf{T}(\mathbf{F} - \mathbf{L_z}\mathbf{H})\mathbf{T}^{-1}\mathbf{T}\hat{\mathbf{z}} + \mathbf{T}\mathbf{G}u + \mathbf{T}\mathbf{L_z}(y - Du) \\
& = & (\mathbf{T}\mathbf{F}\mathbf{T}^{-1} - \mathbf{T}\mathbf{L_z}\mathbf{C}\mathbf{T}^{-1})\mathbf{T}\hat{\mathbf{z}} + \mathbf{B}u + \mathbf{T}\mathbf{L_z}(y - Du) \\
& = & (\mathbf{A} - \mathbf{T}\mathbf{L_z}\mathbf{H})\mathbf{T}\hat{\mathbf{z}} + \mathbf{B}u + \mathbf{T}\mathbf{L_z}(y - Du).\n\end{array}
$$

Definindo-se

$$
\hat{\mathbf{x}} = \mathbf{T}\hat{\mathbf{z}},
$$
  

$$
\mathbf{L} = \mathbf{T}\mathbf{L}_{\mathbf{z}},
$$

podemos escrever o obsevador

$$
\dot{\hat{\mathbf{x}}} = (\mathbf{A} - \mathbf{L}\mathbf{C})\hat{\mathbf{x}} + \mathbf{B}u + \mathbf{L}(y - Du).
$$

#### 3.4.2 Caso Discreto

Vamos descrever o método nos seguintes passos:

Primeiro Passo:

Dado o sistema discreto observável, de ordem  $n$ ,

$$
\mathbf{x}(k+1) = \mathbf{\Phi}\mathbf{x}(k) + \mathbf{\Gamma}u(k)
$$
  

$$
y(k) = \mathbf{Cx}(k) + Du(k),
$$

podemos calcular uma transformação de similaridade  $T$ , tal que

$$
\mathbf{x}(k) = \mathbf{Tz}(k),
$$

e

$$
\mathbf{z}k + 1) = \mathbf{Fz}(k) + \mathbf{G}u(k)
$$
  

$$
y(k) = \mathbf{Hz}(k) + Du(k),
$$

onde

$$
\mathbf{F} = \mathbf{T}^{-1} \mathbf{\Phi} \mathbf{T} = \begin{bmatrix} a_1 \\ a_2 \\ \vdots \\ a_n & 0 & \cdots & 0 \end{bmatrix},
$$
  

$$
\mathbf{G} = \mathbf{T}^{-1} \mathbf{\Gamma},
$$
  

$$
\mathbf{H} = \mathbf{C} \mathbf{T} = [1 \ 0 \ \cdots \ 0].
$$

Segundo Passo:

e

Vamos especificar, dentro do círculo unitário, a localização desejada para os polos do estimador, denotados por  $\lambda_1, \cdots, \lambda_n$ . A seguir, vamos calcular o polinômio característico desejado

$$
z^{n}-\alpha_1^{(n-1)}-\cdots-\alpha_n=(z-\lambda_1)(z-\lambda_1)\cdots(z-\lambda_n).
$$

Terceiro Passo:

Podemos, agora, determinar o observador para o sistema na forma canônica de observabilidade, definindo o vetor L<sup>z</sup> por  $\Gamma$  $\mathbf{I}$ 

$$
\mathbf{L}_{\mathbf{z}} = \begin{bmatrix} a_1 - \alpha_1 \\ a_2 - \alpha_2 \\ \vdots \\ a_n - \alpha_n \end{bmatrix},
$$

e o observador por

$$
\hat{\mathbf{z}}(k+1) = (\mathbf{F} - \mathbf{L}_{\mathbf{z}} \mathbf{H})\hat{\mathbf{z}}(k) + \mathbf{G}u(k) + \mathbf{L}_{\mathbf{z}}(y(k) - Du(k)).
$$

Quarto Passo:

Vamos retornar agora ao sistema original. Podemos escrever que

$$
\mathbf{T}\hat{\mathbf{z}}(k+1) = \mathbf{T}(\mathbf{F} - \mathbf{L}_{\mathbf{z}}\mathbf{H})\hat{\mathbf{z}}(k) + \mathbf{T}\mathbf{G}u(k) + \mathbf{T}\mathbf{L}_{\mathbf{z}}(y(k) - Du(k)).
$$

Assim,

$$
\mathbf{T}\hat{\mathbf{z}}(k+1) = \mathbf{T}(\mathbf{F} - \mathbf{L}_{\mathbf{z}}\mathbf{H})\mathbf{T}^{-1}\mathbf{T}\hat{\mathbf{z}}(k) + \mathbf{T}\mathbf{G}u(k) + \mathbf{T}\mathbf{L}_{\mathbf{z}}(y - Du(k))
$$
  
\n
$$
= (\mathbf{T}\mathbf{F}\mathbf{T}^{-1} - \mathbf{T}\mathbf{L}_{\mathbf{z}}\mathbf{H}\mathbf{T}^{-1})\mathbf{T}\hat{\mathbf{z}}(k) + \mathbf{\Gamma}u(k) + \mathbf{T}\mathbf{L}_{\mathbf{z}}(y(k) - Du(k))
$$
  
\n
$$
= (\mathbf{\Phi} - \mathbf{T}\mathbf{L}_{\mathbf{z}}\mathbf{H})\mathbf{T}\hat{\mathbf{z}}(k) + \mathbf{\Gamma}u(k) + \mathbf{T}\mathbf{L}_{\mathbf{z}}(y(k) - Du(k)).
$$

Definindo-se

$$
\hat{\mathbf{x}}(k) = \mathbf{T}\hat{\mathbf{z}}(k), \n\mathbf{L} = \mathbf{T}\mathbf{L}_{\mathbf{z}},
$$

podemos escrever o obsevador

$$
\hat{\mathbf{x}}(k+1) = (\mathbf{\Phi} - \mathbf{LC})\hat{\mathbf{x}}(k) + \mathbf{\Gamma}u(k) + \mathbf{L}(y(k) - Du(k)).
$$

## 3.5 Controle Modal com Observador de Estado - Estabilizador

Quando o estado não é mensurável, torna-se necessário realizar um controle modal com estados observados. Mostraremos que este esquema pode ser realizado para todo sistema controlável e observável. Este esquema define um estabilizador.

#### 3.5.1 Caso Contínuo

Dado o sistema contínuo controlável e observável, de ordem  $n$ ,

$$
\dot{\mathbf{x}} = \mathbf{A}\mathbf{x} + \mathbf{B}u
$$

$$
y = \mathbf{C}\mathbf{x} + Du,
$$

podemos projetar o observador

$$
\dot{\hat{\mathbf{x}}} = (\mathbf{A} - \mathbf{L}\mathbf{C})\hat{\mathbf{x}} + \mathbf{B}u + \mathbf{L}(y - Du),
$$

e definir como lei de controle

 $u = -\mathbf{K}\hat{\mathbf{x}}$ .

Definindo o erro de estado por

$$
\tilde{\mathbf{x}} = \mathbf{x} - \hat{\mathbf{x}},
$$

podemos escrever que

$$
\left[\begin{array}{c}\dot{x} \\ \dot{\tilde{x}}\end{array}\right] = \left[\begin{array}{cc}A-BK & BK \\ 0 & A-LC\end{array}\right] \left[\begin{array}{c}x \\ \tilde{x}\end{array}\right].
$$

Conseqüentemente,

$$
\det\left(s\mathbf{I} - \begin{bmatrix} \mathbf{A} - \mathbf{B}\mathbf{K} & \mathbf{B}\mathbf{K} \\ \mathbf{0} & \mathbf{A} - \mathbf{L}\mathbf{C} \end{bmatrix}\right) = \det(s\mathbf{I} - [\mathbf{A} - \mathbf{B}\mathbf{K}])
$$
  
 
$$
\times \det(s\mathbf{I} - [\mathbf{A} - \mathbf{L}\mathbf{C}]),
$$

o que prova que os pólos do sistema combinado são os mesmos da união dos pólos especificados para o observador e com os pólos especificados para o controlador.

Se os pólos do observador e os pólos do controlador tiverem parte real negativa, então pelo Teorema da Estabilidade

```
\lim_{t\to\infty} \tilde{\mathbf{x}}(t) = 0\lim_{t\to\infty} \mathbf{x}(t) = 0\lim_{t\to\infty}y(t) = 0.
```
Para processos com transferência direta  $(D \neq 0)$ 

$$
\dot{\mathbf{x}} = \mathbf{A}\mathbf{x} + \mathbf{B}u
$$

$$
y = \mathbf{C}\mathbf{x} + Du,
$$

o estabilizador pode ser agora definido como

$$
\dot{\hat{\mathbf{x}}} = (\mathbf{A} - \mathbf{L}\mathbf{C} - \mathbf{B}\mathbf{K} + \mathbf{L}D\mathbf{K})\hat{\mathbf{x}} + \mathbf{L}y
$$
  
\n
$$
u = -\mathbf{K}\hat{\mathbf{x}}.
$$

A Figura 3.1 mostra este tipo de estabilizador.

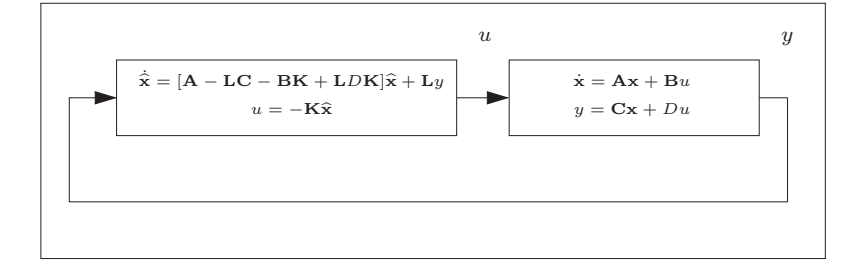

Figura 3.1: Estabilizador para processos com transferência direta.

Para processos sem transferência direta

$$
\dot{\mathbf{x}} = \mathbf{A}\mathbf{x} + \mathbf{B}u
$$

$$
y = \mathbf{C}\mathbf{x},
$$

o estabilizador fica definido como

$$
\dot{\hat{\mathbf{x}}} = (\mathbf{A} - \mathbf{L}\mathbf{C} - \mathbf{B}\mathbf{K})\hat{\mathbf{x}} + \mathbf{L}y
$$
  
 
$$
u = -\mathbf{K}\hat{\mathbf{x}}.
$$

A Figura 3.2 mostra este tipo de estabilizador.

#### 3.5.2 Caso Discreto

Dado o sistema discreto controlável e observável, de ordem  $n$ ,

$$
\mathbf{x}(k+1) = \mathbf{\Phi}\mathbf{x}(k) + \mathbf{\Gamma}u(k)
$$
  

$$
y = \mathbf{C}\mathbf{x}(k) + Du(k),
$$

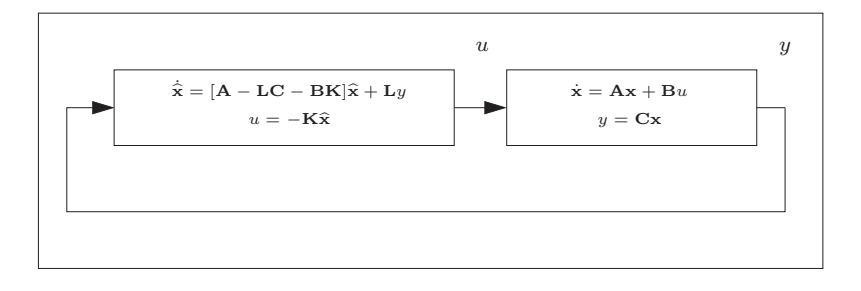

Figura 3.2: Estabilizador para processos sem transferência direta.

podemos projetar o observador

$$
\hat{\mathbf{x}}(k+1) = (\mathbf{\Phi} - \mathbf{LC})\hat{\mathbf{x}}(k) + \mathbf{\Gamma}u(k) + \mathbf{L}(y(k) - Du(k)),
$$

e definir como lei de controle

$$
u(k) = -\mathbf{K}\hat{\mathbf{x}}(k).
$$

Definindo o erro de estado por

$$
\tilde{\mathbf{x}}(k) = \mathbf{x}(k) - \hat{\mathbf{x}}(k),
$$

podemos escrever que

$$
\left[\begin{array}{c} \mathbf{x}(k+1) \\ \tilde{\mathbf{x}}(k+1) \end{array}\right] = \left[\begin{array}{cc} \boldsymbol{\Phi} - \boldsymbol{\Gamma} \mathbf{K} & \boldsymbol{\Gamma} \mathbf{K} \\ \mathbf{0} & \boldsymbol{\Phi} - \mathbf{L} \mathbf{C} \end{array}\right] \left[\begin{array}{c} \mathbf{x}(k) \\ \tilde{\mathbf{x}}(k) \end{array}\right].
$$

Conseqüentemente,

$$
\det\left(z\mathbf{I} - \begin{bmatrix} \boldsymbol{\Phi} - \boldsymbol{\Gamma}\mathbf{K} & \boldsymbol{\Gamma}\mathbf{K} \\ \mathbf{0} & \boldsymbol{\Phi} - \mathbf{L}\mathbf{C} \end{bmatrix}\right) = \det(z\mathbf{I} - [\boldsymbol{\Phi} - \boldsymbol{\Gamma}\mathbf{K}])
$$
  
 
$$
\times \det(z\mathbf{I} - [\boldsymbol{\Phi} - \mathbf{L}\mathbf{C}]),
$$

o que prova que os pólos do sistema combinado são os mesmos da união dos pólos especificados para o observador e com os pólos especificados para o controlador.

Se os pólos do observador e os pólos do controlador tiverem parte real negativa, então pelo Teorema da Estabilidade

$$
\lim_{t \to \infty} \tilde{\mathbf{x}}(k) = 0
$$
\n
$$
\lim_{t \to \infty} \mathbf{x}(k) = 0
$$
\n
$$
\lim_{t \to \infty} y(k) = 0.
$$

Para processos com transferência direta  $(D \neq 0)$ 

$$
\mathbf{x}(k+1) = \mathbf{\Phi}\mathbf{x}(k) + \mathbf{\Gamma}u(k)
$$
  

$$
y(k) = \mathbf{Cx}(k) + Du(k),
$$

o estabilizador pode ser agora definido como

$$
\hat{\mathbf{x}}(k+1) = (\mathbf{\Phi} - \mathbf{LC} - \mathbf{\Gamma}\mathbf{K} + \mathbf{L}D\mathbf{K})\hat{\mathbf{x}}(k) + \mathbf{L}y(k)
$$
  
\n
$$
u(k) = -\mathbf{K}\hat{\mathbf{x}}(k).
$$

A Figura 3.3 mostra este tipo de estabilizador. Para processos sem transferência direta

$$
\mathbf{x}(k+1) = \mathbf{\Phi}\mathbf{x}(k) + \mathbf{\Gamma}u(k)
$$
  

$$
y(k) = \mathbf{Cx}(k),
$$

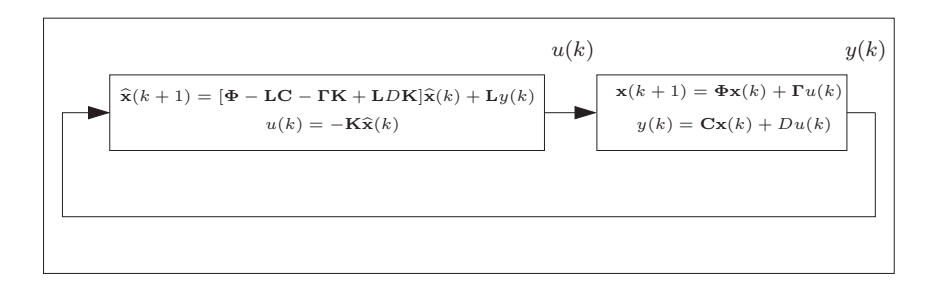

Figura 3.3: Estabilizador para processos com transferência direta.

o estabilizador fica definido como

$$
\hat{\mathbf{x}}(k+1) = (\mathbf{\Phi} - \mathbf{LC} - \mathbf{\Gamma} \mathbf{K})\hat{\mathbf{x}}(k) + \mathbf{L}y(k)
$$
  
 
$$
u(k) = -\mathbf{K}\hat{\mathbf{x}}(k).
$$

A Figura 3.4 mostra este tipo de estabilizador.

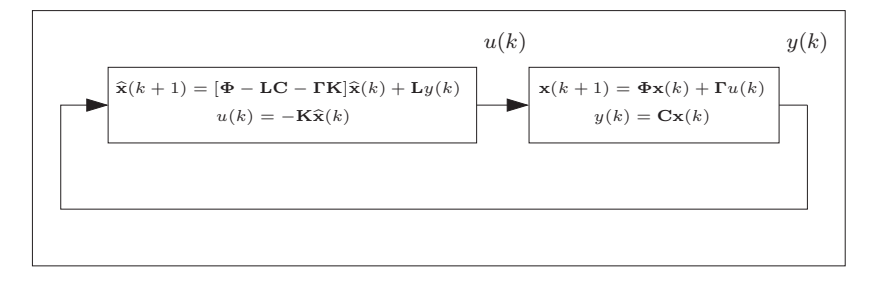

Figura 3.4: Estabilizador para processos sem transferência direta.

## 3.6 Exemplo

Seja o sistema

$$
\dot{\mathbf{x}} = \begin{bmatrix} -1 & -2 & 0 \\ 1 & 2 & 0 \\ -2 & -1 & -3 \end{bmatrix} \mathbf{x} + \begin{bmatrix} 2 \\ 0 \\ 0 \end{bmatrix} u
$$

$$
y = \begin{bmatrix} 1 & 0 & 1 \end{bmatrix} \mathbf{x}.
$$

a) Encontrar um controle modal de tal forma que os pólos do sistema realimentado estejam posicionados em  $-0, 5, -0, 5, e -0, 5;$ 

b) Encontrar um observador de estado de tal forma que os pólos do sistema que descreve o erro de estado sejam −1 , −1 , e −1;

c) Encontrar o estabilizador.

Solução:

a) Do sistema podemos escrever que

$$
\mathbf{A} = \begin{bmatrix} -1 & -2 & 0 \\ 1 & 2 & 0 \\ -2 & -1 & -3 \end{bmatrix}
$$

$$
\mathbf{B} = \begin{bmatrix} 2 \\ 0 \\ 0 \end{bmatrix}
$$

$$
\mathbf{C} = \begin{bmatrix} 1 & 0 & 1 \end{bmatrix}.
$$

Primeiro Passo: Encontrar T e F.

$$
\mathcal{C}_{\mathbf{x}} = \begin{bmatrix} \mathbf{B} & \mathbf{A}\mathbf{B} & \mathbf{A}^2\mathbf{B} \end{bmatrix} = \begin{bmatrix} 2 & -2 & -2 \\ 0 & 2 & 2 \\ 0 & -4 & 14 \end{bmatrix}
$$

e

$$
\det(\mathcal{C}_{\mathbf{x}}) = 72 \neq 0.
$$

Portanto, o sistema é controlável. Mas,

$$
\mathcal{C}_{\mathbf{x}}^{-1} = \begin{bmatrix} 0, 5 & 0, 5 & 0 \\ 0 & 0, 3889 & -0, 0556 \\ 0 & 0, 1111 & 0, 0556 \end{bmatrix} = \begin{bmatrix} \mathbf{r}_1 \\ \mathbf{r}_2 \\ \mathbf{r}_3 \end{bmatrix}.
$$

e

$$
\mathbf{r}_3 = \begin{bmatrix} 0 & 0, 1111 & 0, 0556 \end{bmatrix}.
$$

A matriz $\mathbf{T}^{-1}$ é

$$
\mathbf{T}^{-1} = \begin{bmatrix} \mathbf{r}_3 \mathbf{A}^2 \\ \mathbf{r}_3 \mathbf{A} \\ \mathbf{r}_3 \end{bmatrix} = \begin{bmatrix} 0, 5 & 0, 5 & 0, 5 \\ 0 & 0, 1667 & -0, 1667 \\ 0 & 0, 1111 & 0, 0556 \end{bmatrix}
$$

e

$$
\mathbf{T} = \begin{bmatrix} 2 & 2 & -12 \\ 0 & 2 & 6 \\ 0 & -4 & 6 \end{bmatrix}.
$$

Finalmente podemos escrever que

$$
\mathbf{F} = \mathbf{T}^{-1} \mathbf{A} \mathbf{T} = \begin{bmatrix} -2 & 3 & 0 \\ 1 & 0 & 0 \\ 0 & 1 & 0 \end{bmatrix} = \begin{bmatrix} a_1 & a_2 & a_3 \\ 1 & 0 & 0 \\ 0 & 1 & 0 \end{bmatrix}
$$

e

$$
a_1 = -2 a_2 = 3 a_3 = 0.
$$

Segundo Passo:

$$
\lambda_1 = -0, 5
$$
  
\n $\lambda_2 = -0, 5$   
\n $\lambda_3 = -0, 5$ .

Assim,

$$
s3 - \alpha_1 s2 - \alpha_2 s - \alpha_3 = (s - \lambda_1)(s - \lambda_2)(s - \lambda_3)
$$
  
=  $(s + 0, 5)3$   
=  $s3 + 1, 5s2 + 0, 75s + 0, 125,$ 

$$
\alpha_1 = -1, 5\n\alpha_2 = -0, 75\n\alpha_1 = -0, 125.
$$

Terceiro Passo: K<sup>z</sup>

$$
\mathbf{K}_{\mathbf{z}} = [a_1 - \alpha_1 \quad a_2 - \alpha_2 \quad a_3 - \alpha_3]
$$
  
= [-2 + 1, 5 \quad 3 + 0, 75 \quad 0 + 0, 125]  
= [-0, 5 \quad 3, 75 \quad 0, 125]

Quarto Passo: K

$$
\mathbf{K} = \mathbf{K}_{\mathbf{z}} \mathbf{T}^{-1}
$$
  
= [-0,5 3,75 0,125] 
$$
\begin{bmatrix} 0,5 & 0,5 & 0,5 \\ 0 & 0,1667 & -0,1667 \\ 0 & 0,1111 & 0,0556 \end{bmatrix}
$$
  
= [-0,25 0,3889 -0,8681].

 $O$  controlador será $\,$ 

$$
u = -\mathbf{Kx} = -\begin{bmatrix} -0.25 & 0.3889 & -0.8681 \end{bmatrix} \mathbf{x}.
$$

b) Primeiro Passo: Encontrar T e F.

$$
\mathcal{O}_{\mathbf{x}} = \begin{bmatrix} \mathbf{C} \\ \mathbf{C}\mathbf{A} \\ \mathbf{C}\mathbf{A}^2 \end{bmatrix} = \begin{bmatrix} 1 & 0 & 1 \\ -3 & -3 & -3 \\ 6 & 3 & 9 \end{bmatrix}
$$

e

$$
\det(\mathcal{O}_{\mathbf{x}}) = -9 \neq 0.
$$

Assim, o sistema é observável. Mas,

$$
\mathcal{O}_{\mathbf{x}}^{-1} = \begin{bmatrix} \mathbf{r}_1 & \mathbf{r}_2 & \mathbf{r}_3 \end{bmatrix} = \begin{bmatrix} 2 & -0,3333 & -0,3333 \\ -1 & -0,3333 & 0 \\ -1 & 0,3333 & 0,3333 \end{bmatrix}.
$$

Assim,

$$
\mathbf{r}_3 = \begin{bmatrix} -0,3333 \\ 0 \\ 0,3333 \end{bmatrix}
$$

e

$$
\mathbf{T} = \begin{bmatrix} \mathbf{A}^2 \mathbf{r}_3 & \mathbf{A} \mathbf{r}_3 & \mathbf{r}_3 \end{bmatrix} = \begin{bmatrix} 0,3333 & 0,3333 & -0,3333 \\ -0,3333 & -0,3333 & 0 \\ 0,6667 & -0,3333 & 0,3333 \end{bmatrix}.
$$

Finalmente podemos escrever que

$$
\mathbf{F} = \mathbf{T}^{-1} \mathbf{A} \mathbf{T} = \begin{bmatrix} -2 & 1 & 0 \\ 3 & 0 & 1 \\ 0 & 0 & 0 \end{bmatrix} = \begin{bmatrix} a_1 & 1 & 0 \\ a_2 & 0 & 1 \\ a_3 & 0 & 0 \end{bmatrix}
$$

$$
\begin{array}{rcl}\na_1 & = & -2 \\
a_2 & = & 3 \\
a_3 & = & 0.\n\end{array}
$$

Segundo Passo:

$$
\begin{aligned}\n\lambda_1 &= -1 \\
\lambda_2 &= -1 \\
\lambda_3 &= -1.\n\end{aligned}
$$

Assim,

$$
s3 - \alpha_1 s2 - \alpha_2 s - \alpha_3 = (s - \lambda_1)(s - \lambda_2)(s - \lambda_3)
$$
  
=  $(s + 1)^3$   
=  $s3 + 3s2 + 3s + 1$ ,

e

$$
\begin{array}{rcl}\n\alpha_1 &=& -3 \\
\alpha_2 &=& -3 \\
\alpha_1 &=& -1.\n\end{array}
$$

Terceiro Passo: L<sup>z</sup>

$$
\mathbf{L}_{\mathbf{z}} = \begin{bmatrix} a_1 - \alpha_1 \\ a_2 - \alpha_2 \\ a_3 - \alpha_3 \end{bmatrix} = \begin{bmatrix} -2 + 3 \\ 3 + 3 \\ 0 + 1 \end{bmatrix} = \begin{bmatrix} 1 \\ 6 \\ 1 \end{bmatrix}.
$$

Quarto Passo:

$$
\mathbf{L} = \mathbf{TL}_{\mathbf{z}} = \begin{bmatrix} 2 \\ -2,3333 \\ -1 \end{bmatrix}
$$

$$
\mathbf{A} - \mathbf{LC} = \begin{bmatrix} -3 & -2 & -2 \\ 3,3333 & 2 & 2,3333 \\ -1 & -1 & -2 \end{bmatrix}.
$$

 $O$  observador será $\,$ 

$$
\dot{\hat{\mathbf{x}}} = (\mathbf{A} - \mathbf{L}\mathbf{C})\hat{\mathbf{x}} + \mathbf{B}u + \mathbf{L}y \n= \begin{bmatrix} -3 & -2 & -2 \\ 3,3333 & 2 & 2,3333 \\ -1 & -1 & -2 \end{bmatrix} \hat{\mathbf{x}} + \begin{bmatrix} 2 \\ 0 \\ 0 \end{bmatrix} u + \begin{bmatrix} 2 \\ -2,3333 \\ -1 \end{bmatrix} y.
$$

c) Se o estado não for disponível, pode-se usar a lei de controle

$$
u = -\mathbf{K}\hat{\mathbf{x}} = -\begin{bmatrix} -0.25 & 0.3889 & -0.8681 \end{bmatrix} \hat{\mathbf{x}}.
$$

O estabilizador fica definido como

$$
\dot{\hat{\mathbf{x}}} = (\mathbf{A} - \mathbf{L}\mathbf{C} - \mathbf{B}\mathbf{K})\hat{\mathbf{x}} + \mathbf{L}y
$$
\n
$$
= \begin{bmatrix}\n-2.5 & -2.7778 & -.2638 \\
3,3333 & 2 & 2,3333 \\
-1 & -1 & -2\n\end{bmatrix}\hat{\mathbf{x}} + \begin{bmatrix}\n2 \\
-2,3333 \\
-1\n\end{bmatrix}y
$$
\n
$$
u = -\mathbf{K}\hat{\mathbf{x}}
$$
\n
$$
= -[-0,25 \quad 0,3889 \quad -0,8681]\hat{\mathbf{x}}.
$$

## 3.7 Exercícios

1. Seja o sistema

$$
\mathbf{x}(k+1) = \begin{bmatrix} 1 & 1 & 0 \\ 2 & 0 & 1 \\ 1 & 0 & 0 \end{bmatrix} \mathbf{x}(k) + \begin{bmatrix} 2 \\ 1 \\ 0 \end{bmatrix} u(k)
$$

$$
y(k) = \begin{bmatrix} 1 & 0 & 0 \end{bmatrix} \mathbf{x}(k).
$$

a) Determinar o ganho L de um observador de tal forma que o erro de estado seja regido por um sistema com pólos em  $0,3, 0,2$  e  $0,1.$ 

b) Determinar o ganho  $K$  de um controle modal de tal forma que os pólos fiquem posicionados em 0,8.

c) Determinar o estabilizador.

2. Considere o sistema abaixo.

$$
\frac{d}{dt}\mathbf{x} = \begin{bmatrix} 1 & 3 & 1 \\ 1 & 0 & 0 \\ 0 & 1 & 0 \end{bmatrix} \mathbf{x} + \begin{bmatrix} 1 \\ 0 \\ 0 \end{bmatrix} u
$$

$$
y(k) = \begin{bmatrix} 1 & 0 & 1 \end{bmatrix} \mathbf{x}(k).
$$

a) Determinar o ganho  $K$  de um controle modal de tal forma que os pólos fiquem posicionados em -1, -1 e -3.

b) Determinar o ganho L de um observador de tal forma que o erro de estado seja regido por um sistema com pólos em -5.

c) Determinar o estabilizador.

3. Seja o sistema

$$
\mathbf{x}(k+1) = \begin{bmatrix} 1 & 2 & 1 \\ 0 & 2 & 3 \\ 1 & 0 & 4 \end{bmatrix} \mathbf{x}(k) + \begin{bmatrix} 0 \\ 1 \\ 0 \end{bmatrix} u(k)
$$

$$
y(k) = \begin{bmatrix} 1 & 0 & 1 \end{bmatrix} \mathbf{x}(k).
$$

a) Determinar um controle modal de tal forma que os pólos fiquem posicionados em  $0,1, 0,2$  e 0,5;

b) Determinar um observador de tal forma que o erro de estado seja regido por um sistema com pólos em  $0.3, 0.2 \text{ e } 0.2$ .

4. Considere o sistema abaixo.

$$
\frac{d}{dt}\mathbf{x} = \begin{bmatrix} 1 & 2 & 1 \\ 0 & 2 & 3 \\ 1 & 0 & 4 \end{bmatrix} \mathbf{x} + \begin{bmatrix} 1 \\ 1 \\ 0 \end{bmatrix} u
$$

$$
y = \begin{bmatrix} 1 & 0 & 1 \end{bmatrix} \mathbf{x}.
$$

a) Determinar um controle modal de tal forma que os pólos fiquem posicionados em  $-1$ ,  $-2$  e  $-5$ .

b) Determinar um observador de tal forma que o erro de estado seja regido por um sistema com pólos em -3, -2 e -2.

3.8 Respostas dos Exercícios

 $\dot{\hat{x}}$  =

 $\mathbf{I}$ 

 $-10$  2  $-7$  $-16,667$  0  $-13,667$ 

 $\hat{\mathbf{x}} +$ 

 $\overline{1}$ 

1  $\theta$ 

 $|u +$ 

 $\mathbf{I}$ 

10, 000 17, 667  $|y|$ 

#### 1. a)  $L =$  $\sqrt{ }$  $\overline{1}$ 0, 400 2, 110 0, 994 T  $\mathbb{I}$ b)  $K = \begin{bmatrix} 0, 515 & -2, 429 & 5, 347 \end{bmatrix}$ c)  $\widehat{\mathbf{x}}(k + 1) =$  $\sqrt{ }$  $\overline{1}$  $-0,429$  5,859  $-10,693$  $-0,625$  2,429  $-4,347$  $0,006$  0 0 l.  $\hat{\mathbf{x}}(k) +$  $\sqrt{ }$  $\overline{1}$ 0, 400 2, 110 0, 994 T  $|y(k)|$  $u(k) = -[0, 515 -2, 429 -5, 347] \hat{\mathbf{x}}(k).$ 2. a)  $K = \begin{bmatrix} 6 & 4 & 10 \end{bmatrix}$ b)  $L =$  $\sqrt{ }$  $\overline{1}$ 43, 5 19, 5  $-27,5$ l.  $\mathbf{I}$ c)  $\dot{\hat{x}}$  =  $\sqrt{ }$  $\overline{1}$  $-48, 5$   $-7$   $-46, 5$  $-18, 5$  0  $-19, 5$  $27, 5$  1 27,5 Ī.  $\hat{\mathbf{x}} +$  $\sqrt{ }$  $\overline{1}$ 43, 5 19, 5  $-27,5$ l.  $|y|$  $u = -\begin{bmatrix} 6 & 4 & 10 \end{bmatrix} \hat{\mathbf{x}}.$ 3. a)  $u(k) = [9,085 \quad 6,200 \quad 33,035] \mathbf{x}(k)$ b)  $\widehat{\mathbf{x}}(k + 1) =$  $\sqrt{ }$  $\overline{1}$  $-1,948$  2  $-1,948$  $-4,302 \quad 2 \quad -1,302$  $-2,352 \quad 0 \quad 0,648$ Ī.  $\hat{\mathbf{x}}(k) +$  $\sqrt{ }$  $\overline{1}$ 0 1  $\theta$  $\overline{\phantom{a}}$  $\left| u(k)+\right|$  $\sqrt{ }$  $\overline{1}$ 2, 948 4, 302 3, 352  $\overline{1}$  $|y(k)|$ 4. a)  $u = \begin{bmatrix} 11, 333 & 3, 667 & 67, 667 \end{bmatrix}$  **x** b)  $\overline{1}$ 4, 667 2 4, 667 l.  $\sqrt{ }$ 1 l.  $\overline{1}$ −3, 667 Ī.